Утверждаю: заведующий МБДОУ ДС КВ №15 рия Н.А.Волкодав протокол №3  $\alpha$   $\frac{1}{2}$   $\frac{1}{2016}$ 

**DECEMBER** 

## $01-18$

## ПРОГРАММА РАЗВИТИЯ МУНИЦИПАЛЬНОГО БЮДЖЕТНОГО ДОШКОЛЬНОГО ОБРАЗОВАТЕЛЬНОГО УЧРЕЖДЕНИЯ ДЕТСКОГО САДА КОМБИНИРОВАННОГО ВИДА №15 МУНИЦИПАЛЬНОГО ОБРАЗОВАНИЯ ТЕМРЮКСКИЙ РАЙОН на 2016-2018 г.

Разработчики программы

Н.А. Волкодав-заведующий МБДОУ ДС КВ № 15

Н.А. Котова- старший воспитатель МБДОУ ДС КВ № 15

Н.Н. Недочитайленко - инструктор по ФК МБДОУ ДС КВ № 15

Е.Г. Кравец-учитель-логопед МБДОУ ДС КВ № 15

О.А.Старовойтова -учитель-дефектолог МБДОУ ДС КВ № 15

г Темрюк 2016г.

# Содержание

÷ x

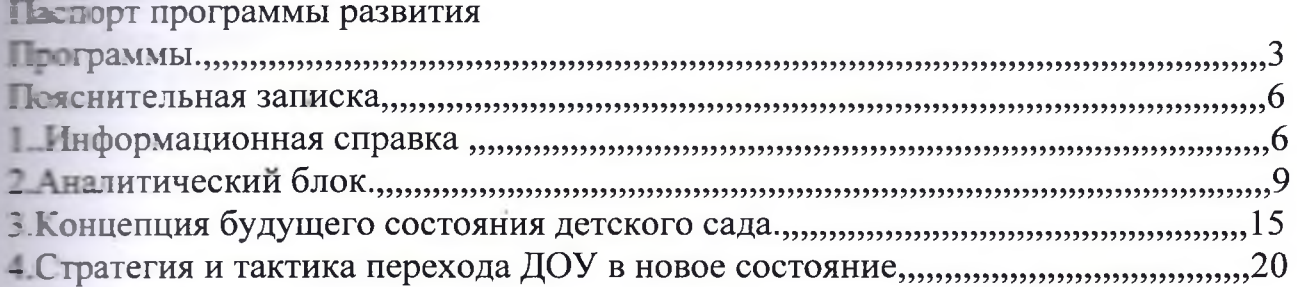

# Паспорт программы развития

W.

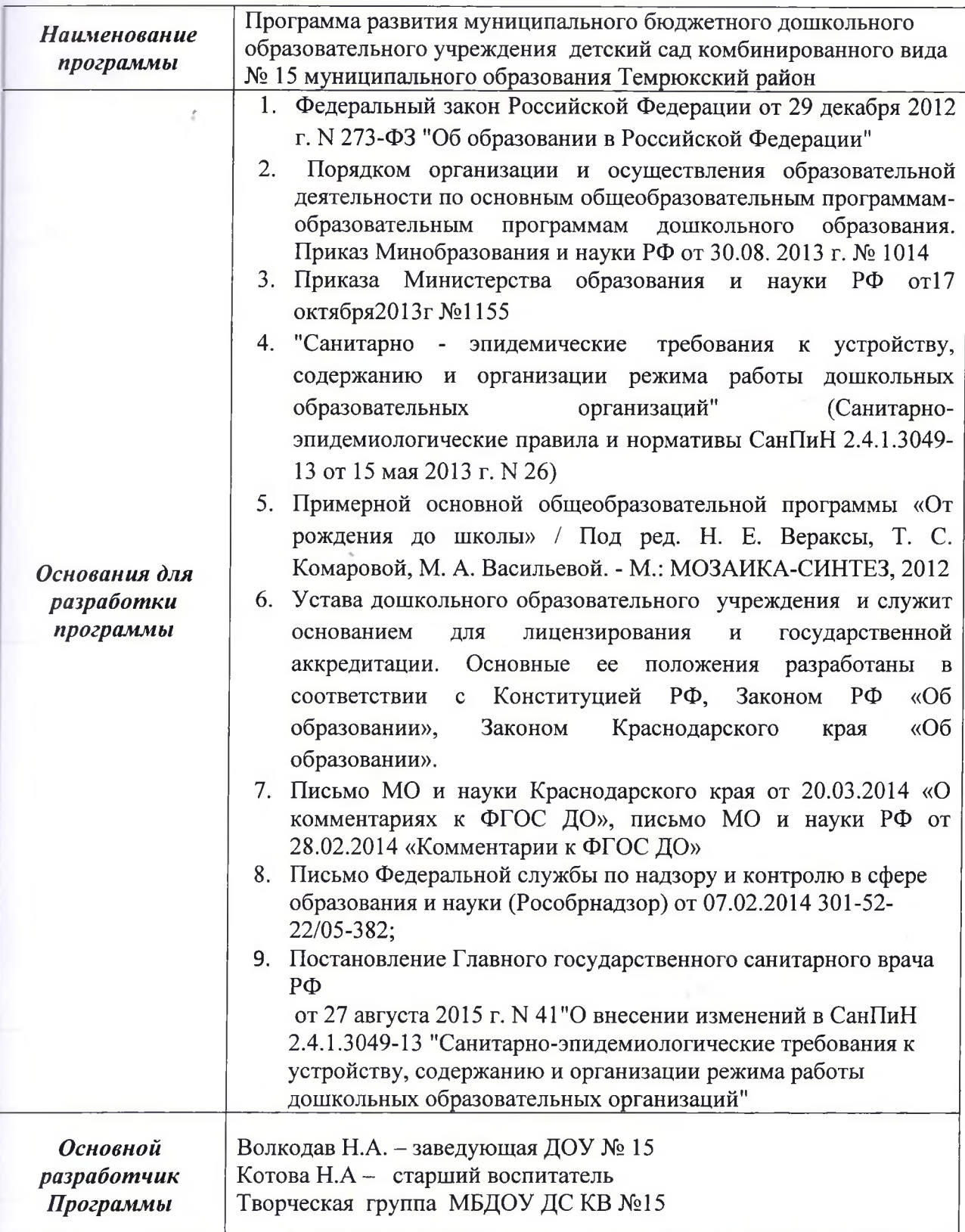

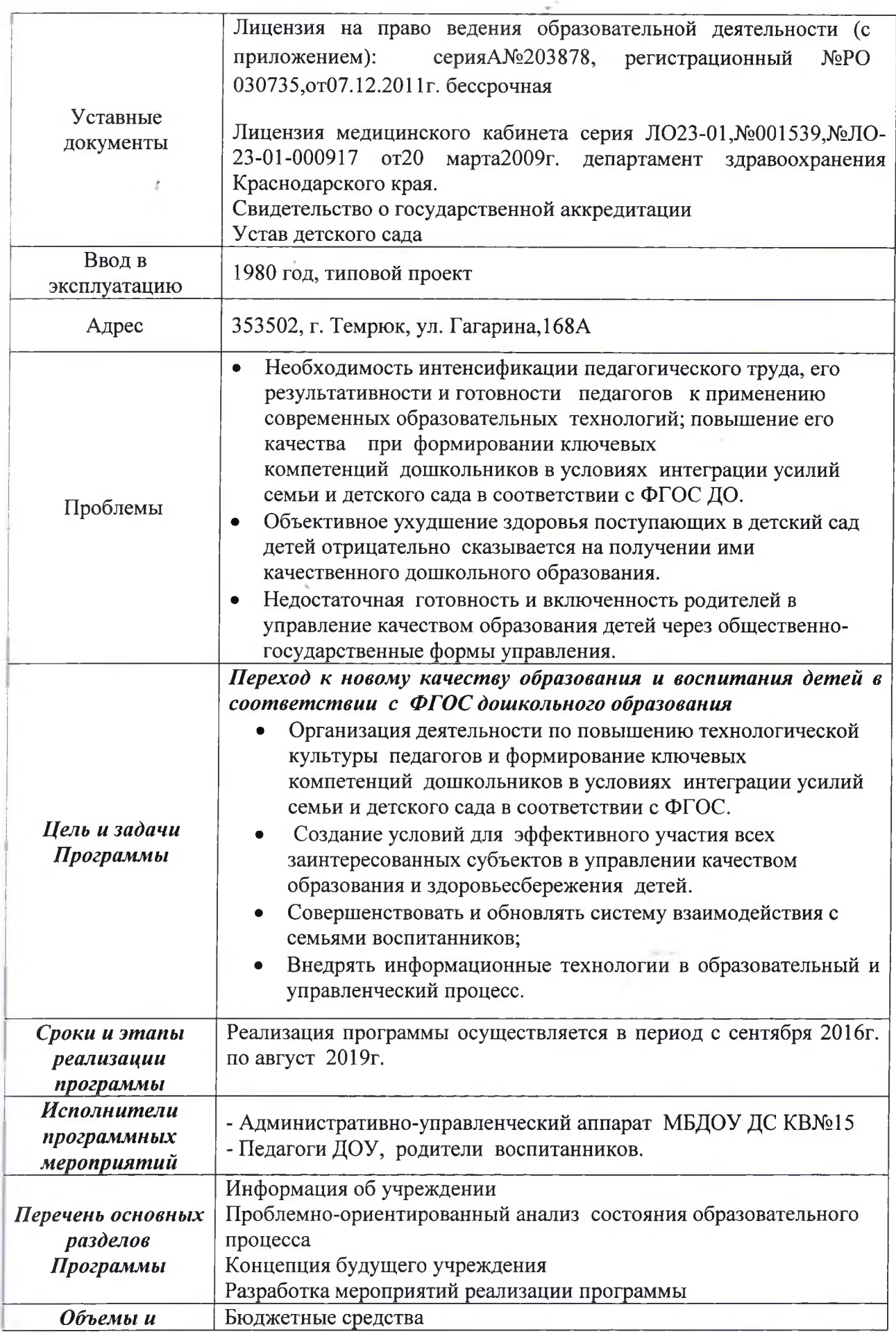

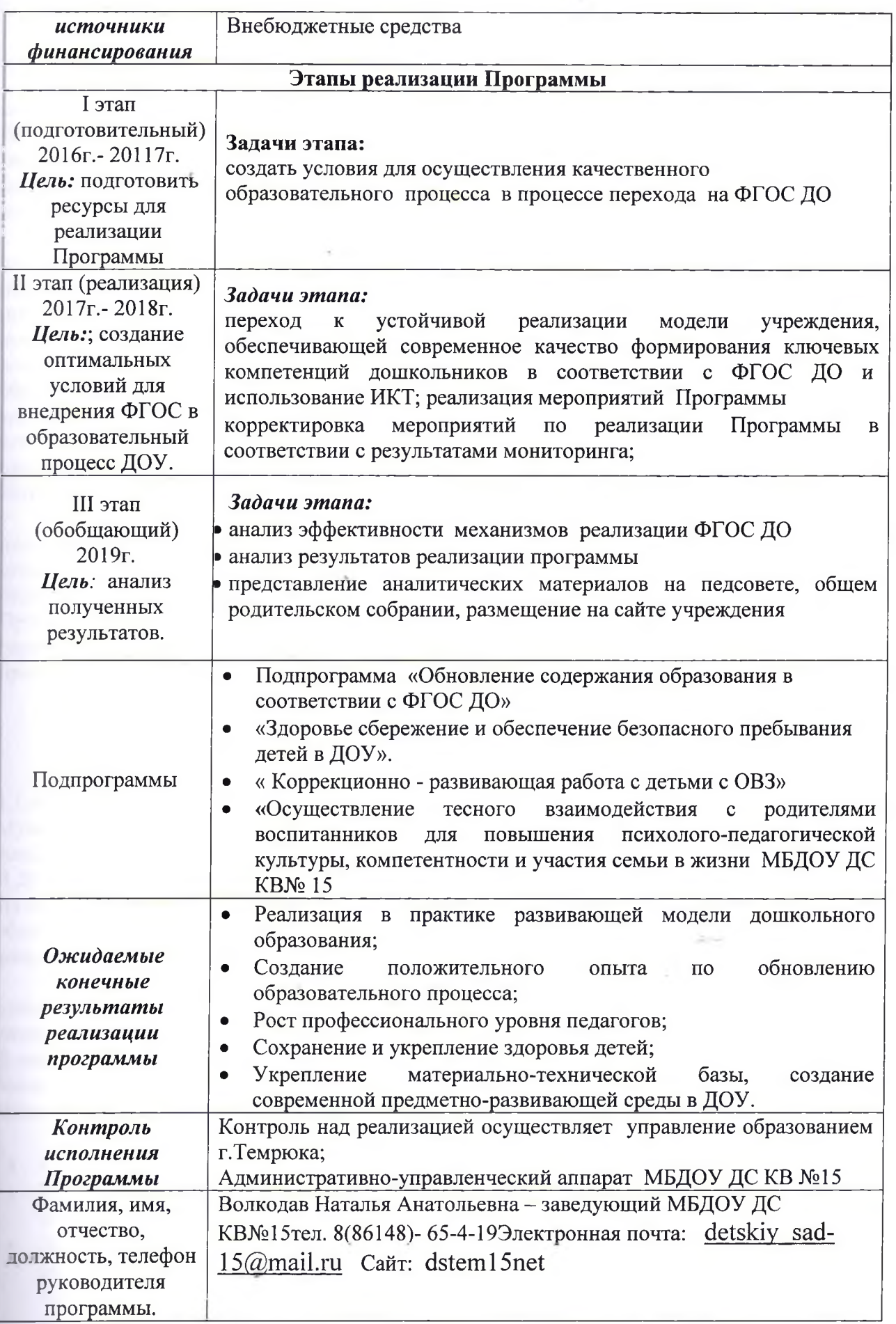

## ПОЯСНИТЕЛЬНАЯ ЗАПИСКА

Проблема качества дошкольного образования в последние годы приобрела не только актуальный, но и значимый характер. В современных условиях реформирования образования ДОУ представляет собой открытую и развивающуюся систему. Основным результатом её жизнедеятельности должно стать успешное взаимодействие с социумом, осваивая которое, дошкольное образовательное учреждение становится мощным средством социализации личности.

Современная модель образования предполагает высокие технологии развития воображения, грамотности и других базовых способностей детей. В основе современных образовательных стандартов - переход от установки на запоминание большого количества информации к освоению новых видов деятельности - проектных, творческих, исследовательских. Использование этих технологий требует высокой квалификации воспитателей - педагогов. Педагогам, работающим в условиях модернизации системы образования, предстоит творчески осмыслить новое содержание учебно-воспитательного материала, отыскать более эффективные пути, формы и методы трудового, нравственного, эстетического  $\overline{\mathbf{M}}$ физического развития. Овладение более высоким уровнем профессионального мастерства рассчитано на высокоразвитое профессиональное мышление, активизацию творческого потенциала педагога.

Ценность инновационного характера Программы развития направлена на сохранение позитивных достижений МБДОУДСКВ № 15, обеспечение личностно-ориентированной модели организации педагогического процесса, внедрение в практику работы современных педагогических технологий. В связи с модернизацией системы дошкольного образования в Программе учтено внедрение инновационных форм работы с детьми и родителями, переориентация педагогического коллектива на современные образовательные дошкольные программы, технологии в условиях развития ДОУ нового поколения.

## 1. Информационная справка

#### 1.1. Общие сведения

Муниципальное бюджетное дошкольное образовательное учреждение детский сад комбинированного вида № 15. ДОУ введено в действие в 1980 году.

В ДОУ на 01.01.2015 - общее количество групп -7.

Из них:

общеразвивающих групп-5

компенсирующих -2

ДОУ - отдельно стоящее здание, расположено внутри жилого комплекса.

Ближайшее окружение- школа № 15, МБДОУ ДС № 10 .Участок озеленен, оснащен навесами, имеет спортивную площадку.

В настоящее время ДОУ представляет собой образовательное учреждение, реализующее общеобразовательную программу на основе примерной основную основной общеобразовательной программы дошкольного образования «От рождения до школы».

## Парциальными программами и технологиями:

- С. Н. Николаева «Юный эколог» Просвещение Москва 2010 г.;
- Р.Б. Стеркина, О. Л. Князева, Н. Н. Авдеева «Основы безопасности детей дошкольного возраста»- СПБ, 2004 г;
- Ладушки" программа музыкального воспитания детей дошкольного возраста под редакцией И.М. Каплунойвой, И. А. Новоскольцевой Автор: Каплунова И., Новоскольцева И.Издательство: Композитор - Санкт-Петербург Год издания: 2009 методическое пособие «Праздник каждый день»: конспекты музыкальных занятий с

аудиоприложением (младшая группа (средняя группа (старшая группа, (подготовительная группа) Автор: И. М. Каплунова, И. А. Новоскольцева Издательство: Композитор изд-во ЗАО- Санкт-Петербург Год издания: 2009

Баряева Л.Б. Диагностика-развитие-коррекция. Программа дошкольного образования

детей с интеллектуальной недостаточностью./ Спб: ЦДК Л.Б. Баряевой, 2012г.

- Т.Б. Филичева, Г. В. Чиркина «Программа обучения и воспитания детей с фонетикофонематическим недоразвитием, общим недоразвитием речи»;
- С. Крюкова «Здравствуй, я сам» (программа эмоционально-двигательного развития детей).
- В работе ДОУ используются также современные технологии обучения Л.Курбатовой и М. Страунинг с элементами ТРИЗ (познавательные занятия, РТВ по изодеятельности) развивающие игры Б. Никитина, М. Монтессори, Л. Венгера, Н.Зайцева, проектная деятельность, представляющие собой синтез стратегии и технологии педагогов, заинтересованных в укреплении здоровья детей, их своевременном полноценном развитии, воспитании и образовании.

#### Режим работы ЛОУ

Пятидневная рабочая неделя в режиме сокращенного дня

10 часовое пребывание детей с 7-30 до 17-30

Выходные дни: суббота, воскресенье, праздничные дни

### Характеристика педагогического коллектива:

Педагогический коллектив, обеспечивающий развитие, воспитание и образование детей состоит из 35 сотрудников.

Педагогический коллектив стабильный, работоспособный, инициативный. В ДОУ работают специалисты:

- 1 музыкальный руководитель,

-1 учитель- логопед,

- учитель-дефектолог,

- 1 инструктор по физической культуре.

С целью повышения результативности педагогической работы проводятся педсоветы, семинары, семинары-практикумы по типу деловых игр, дискуссионные столы, консультации, решение проблемных задач и практических ситуаций.

#### Принципы и подходы:

- развивающее образование, целью которого является развитие ребенка;

- научная обоснованность и практическая применимость;

- соответствие критериям полноты, необходимости и достаточности материала, максимально приближенного к достаточному «минимуму»;

- единство воспитательных, развивающих и обучающих задач для формирования у детей знаний, умений и навыков с учетом возраста;

- интеграция образовательных областей с учетом возрастных возможностей и особенностей детей;

- совместная деятельность взрослых и детей и самостоятельная деятельность детей в рамках празовательной деятельности и в режимных моментах;

- построение образовательного процесса на адекватных возрасту формах работы.

В МБДОУ ДС КВ № 15 проводится мониторинг с целью выявления степени соответствия результатов деятельности ОУ стандартам и требованиям. Для развития системы ОУ, своевременного предотвращения в ней неблагоприятных и критических ситуаций. Мониторинг проводится два раза в год. Воспитатели, групп проводят педагогическую платностику с целью планирования педагогической деятельности по физическому развитию постьников проводит инструктор ФК, ст.медицинская сестра, старший воспитатель. Материальная база;

**В ДОУ** имеются: кабинет завелующего, методический кабинет медицинский. половедический, кабинет музыкального работника и инструктора по физической культуре, с соорудованием и материалом по профилю своей деятельности. Для реализации посезовательных задач в ДОУ функционируют зимний сад, музыкальный и физкультурный картинная галерея, музей « Кубанского быта». В ДОУ имеется хорошо оснащённый ислицинский кабинет, изолятор и ряд других служебных помещений. В групповых помнатах частично заменена игровая мебель; в значительной мере пополнена предметнопланвающая и игровая среда по всем видам детской и образовательной леятельности: приобретены новые ТСО, в 4 групповых комнатах и на пищеблоке проведена замена сконных блоков. В двух группах заменен линолеум. Выполнен ряд мероприятий по пожарной безопасности учреждения. В ДОУ имеется телевизор, компьютер для специалистов учреждения, множительная техника.

Деятельность МБДОУ ДС КВ № 15существляется в соответствии с Законом РФ «Об юбразовании», ФГОС ДО и нормативно-правовыми документами Российской Федерации и Класнодарского края.

Основными средствами реализации предназначения МБДОУ ДС КВ № 15 являются: -Veran

- лицензированная образовательная деятельность.

-липензированная медицинская деятельность.

- воговор с Учредителем

- Сан-Пин.

#### Важнейшими направлениями методической работы являются:

оказание педагогической помощи педагогам в поисках эффективных

методов работы с детьми; реализация личных склонностей и творческих интересов с целью наиболее полного

самовыражения личности педагога;

слвершенствование педагогического мастерства;

обобщение, распределение и внедрение передового опыта в работу ДОУ.

Работа методического кабинета строится на основе: концепции дошкольного воспитания.

Главной задачей развития коллектив ДОУ считает разработку новых подходов к пошкольному воспитанию от учебно- дисциплинарной к личностно- ориентированной модели построения педагогической работы с детьми.

Ключевые позиции состоят в следующем: охрана и укрепление здоровья детей (как ризического, так и психологического), гуманизация целей и принципов образовательной работы с детьми, раскрепощение условий жизни детей и работы воспитателей.

Годовые планы воспитательно-образовательной работы ДОУ всегда составляются на основе диагностики выполнения программы каждой группой и наблюдений педагогического процесса.

#### Оздоровительная работа

Целенаправленная физкультурно-оздоровительная работа позволила нам достичь устойчивых результатов в снижении уровня заболеваемости дошкольников. Этому способствовали следующие факторы:

- спортивный зал;

- наличие в штате инструктора по физической культуре;

- использование оздоровительных программ для детей;

С целью профилактики ОРЗ проводятся оздоровительные мероприятия: щадящее закаливание, дыхательная гимнастика, прием витамина С.

#### Работа с родителями

Педагоги ДОУ уделяют большое внимание работе с родителями, вовлекая родителей в единое образовательное пространство. Используются разнообразные формы работы с родителями:

- знакомство с семьей при посещении ребенка на дому;

-привлечение родителей к организации деятельности детей в ДОУ;

- дни открытых дверей для родителей;
- занятия с логопедом;

- оформление информационных стендов.

#### Достижения

В дошкольном учреждении представлен интересный опыт работы специалистов способствующий экологическому воспитанию, формированию здорового образа жизни.

Коллектив ДОУ является постоянным участником смотров и конкурсов, проводимых в районе.

Педагоги систематически и постоянно повышают свой профессиональный уровень, занимаясь самообразованием.

Положительным результатом осуществления образовательного процесса является качественная подготовка детей к обучению в школе.

- По результатам индивидуальных бесед с родителями и отзывов школ № 15 и №2 и  $\bullet$ других выпускники нашего детского сада хорошо осваивают программу школы; уровень их подготовки соответствует требованиям, предъявляемым к дошкольникам, подготовка детей к школе оценивается как хорошая, родители воспитанников высоко оценивают уровень подготовки детей к школе. Детский сад работает в тесном сотрудничестве со школой:
- взаимопосещения уроков в школе и занятий в детском саду;  $\bullet$
- участие в работе круглого стола «Преемственность в работе детского сада и школы»;  $\bullet$
- обмен мнениями между участниками педагогического процесса на собеседованиях, в индивидуальных беседах;
- проведение «Дня выпускника» в детском саду;
- участие выпускников в праздниках детского сада;
- посещение итоговых концертов школы.

Использование здоровьесберегающих технологий при осуществлении учебнодаёт процесса положительную воспитательного динамику состояния здоровья воспитанников. Целенаправленная и планомерная работа руководителя с педагогическим коллективом по повышению уровня педагогического мастерства, совершенствование уровня самообразования, создание положительного микроклимата в дошкольном учреждении позволило создать высококвалифицированный творческий педагогический коллектив единомышленников.

## 2 Аналитический блок

Клиество образовательных услуг, оказываемых в ДОУ, находится на достаточно высоком вровне, о чем свидетельствуют как отзывы родителей воспитанников, так и родителей, чьи только готовятся к поступлению в детский сад. Дошкольное образовательное техление реализует отечественную педагогическую систему, ведет образовательную пользует в соответствии с законодательными и нормативными актами: Законом РФ "Об Призовании", Законом "Об образовании" Краснодарского края  $\Phi$  FOC ДО. Объязовательный процесс регламентируется образовательной программой дошкольного платения и утвержденной на педсовете. В образовательную программу ежегодно вносятся последните коррективы. Образовательная деятельность в общеразвивающих группах ти сада строится в соответствии с требованиями программы «От рождения до школы» ние и Н.Е Вераксы, М.А. Васильевой, В.В. Гербовой и др. Выбор данной программы

обусловлен уровнем профессиональной подготовленности педагогических кадров. Все педагоги в 2014-2015 году прошли курсы повышения квалификации по ФГОС ДО. В детском саду функционирует логопедическая и коррекционная группы для детей с нарушениями речи, помимо комплексной реализуются программы и технологии коррекционно-образовательной направленности « Программа для детей с ЗПР», Программа дошкольных образовательных учреждений компенсирующего вида для детей с нарушением речи. Коррекционную работу в детском саду осуществляют учитель - логопед, учительдефектолог, педагог - психолог. Качество коррекционной работы достаточно высоко оценивается (административный контроль, мониторинг качества коррекционной работы специалистами), так и родителями воспитанников (100% выпускников логопедической группы обучаются в массовых школах, 60% коррекционной группы начинают обучение в массовых школах).В ходе воспитательно-образовательного процесса ДОУ реализуется гуманная педагогическая система с использованием современных методов и педагогических технологий. Организация педагогического процесса отличается гибкостью, личностноориентированной моделью воспитания и обучения. Содержание воспитательнообразовательной работы соответствует социальному заказу общества и семьи, строится на основе базисной программы, с использованием вариативного и дополнительного образования. Основная общеобразовательная программа детского сада обеспечивает разностороннее воспитание, обучение и развитие детей в возрасте от 1 года до 7 лет с учетом их возрастных и индивидуальных особенностей. Она охватывает все основные моменты тизнедеятельности детей с учетом всех видов детской деятельности в каждом возрастном периоде: организация режима пребывания детей в учреждении, содержание психологогелагогической работы по освоению образовательных областей, содержание коррекционной саботы, систему мониторинга достижений детьми планируемых результатов, связанные с

планированием текущей педагогической деятельности. Формы организации образовательного процесса соответствуют поставленным задачам.

Основная общеобразовательная программа ориентирована на реализацию современных, эффективных методов воспитания, способствующих повышению мотивации и тазовательной деятельности и обучению дошкольников, направленных на развитие пливидуальных качеств личности ребенка, на его всестороннее развитие.

Концепцией развития учреждения является реализация следующих задач:

- Охрана жизни и укрепление здоровья детей;

- Обеспечение интеллектуального, личностного и физического развития ребенка;

- Осуществление необходимой коррекции отклонений в развитии ребенка;

- Приобщение детей к общечеловеческим ценностям;

- Взаимодействие с семьей для обеспечения полноценного развития ребенка.

Атализ степени удовлетворенности качеством образовательного процесса взрослых что:побъектов образовательного процесса показывает, большинство родителей полительно оценивают качество предоставляемых образовательных услуг (90%), **В рекционных** услуг (92%) и просветительских услуг (75,5%); однако о высоком качестве **Постольтурно-оздоровительных услуг высказались только 65% опрошенных.** - о достаточно полном качестве образовательного процесса в детском саду говорят 92% персонала те пления, вместе с тем, большинство из них (88%) отмечают традиционность подходов в тании и развитии детей, недостаточность инноваций. Детский сад на договорной вежнее взаимодействует с городскими учреждениями здравоохранения, образования и тры. Существующая система взаимодействия с другими учреждениями образования пети совершенствования, охвата большего количества детей. Несмотря на то что у с такого сада уже существует связь с учреждениями культуры и образования :библиотекой, пом детского творчества, музыкальной школой, но посещает эти учреждения небольшое последство детей. Последнее время все острее ставится проблема обновления содержания пользования в детском саду, введения в практику работы новых форм дошкольного последния на базе уже функционирующего ДОУ. Соответственно возникает проблема с

финансово-экономической и нормативно-правовой обеспеченностью данного вопроса. Население микрорайона молодое, наблюдается рост рождаемости, а соответственно рост потребности молодых родителей в местах в дошкольном учреждении, потребности в новых формах дошкольного образования

### Анализ здоровьесберегающей и здоровьеформирующей деятельности ДОУ. Актуальное состояние:

Благополучие любого общества во многом зависит от состояния здоровья подрастающего поколения. Формирование здорового поколения - одна из стратегических задач страны. Педагоги детского сада ежегодно при построении образовательного процесса берут в расчет уровень здоровья детей и строят образовательную деятельность с учетом этого фактора. Экологические проблемы, отрицательные бытовые факторы, химические добавки в продуктах питания - вот лишь некоторые факторы, агрессивно действующие на здоровье дошкольников.

Особую озабоченность вызывает рост у детей, поступающих в учреждение, числа осложненных диагнозов, процента хронических заболеваний внутренних органов. Положительная динамика укрепления здоровья воспитанников существует, но она ведостаточна, для того чтобы говорить об эффективной системе здоровье сбережения в ДОУ, позволяющей спрогнозировать и предупредить детскую заболеваемость. Формирование грамотности в вопросах здоровья осуществляется в трех взаимосвязанных блоках:

#### Ребота с детьми:

Специально организованные тематические, игровые, интегрированные занятия и игры с **валеологической** направленностью (в группах дошкольного возраста) экскурсии, телатические досуги и развлечения, театрализованная деятельность, художественнозатетическая деятельность, педагогическое проектирование, оздоровительно-игровые часы, тасы движений. Дополнительные образовательные услуги. На протяжении ряда лет в система взаимодействия с четкая терескиении была выстроена учреждениями в в воохранения, обеспечивающая профилактику и коррекцию нарушений в состоянии хлючвья как у воспитанников ДОУ (взаимодействие на договорной основе с МУЗЦРБ «Детская поликлиника», так и у сотрудников детского сада (плановые профилактические эслитры, ежегодная диспансеризация.

a.

#### Работа с родителями:

В санпросвет бюллетеней, оформление тематических стендов, открытые занятия, ти - адуальное консультирование по текущим проблемным вопросам, выход на полнение собрания медицинского персонала, совместные мероприятия.

#### **Видими** с сотрудниками ДОУ:

посвет работа с сотрудниками ДОУ (в рамках производственных собраний, школы посли таки воспитателя, сантехминимума); освещение вопросов здорового образа жизни в педсоветов, семинаров, МО воспитателей подготовительных к школе групп и политические тренинги (тренинг повышения самооценки, тренинг пословального выгорания), транслирование опыта работы с ослабленными детьми.В с данной тенденцией возрастает значимость работы медицинского персонала по на при примере и с постояния здоровья) и индивидуализации физкультурнопельной и лечебно-профилактической работы в детском саду. Вызывает тревогу и

пастояние здоровья сотрудников детского сала. значительное влияние на то изводительность труда, на качество образовательного процесса, влияют уходы персонала доу на больничный. Эта ситуация требует немедленного решения. Поддержанию и теллению здоровья субъектов образовательного процесса способствует и соблюдение перований СанПиН при организации образовательного процесса в ДОУ, при пополнении предметно-развивающей среды и укреплении материально-технической базы учреждения, пли организации лечебно-профилактической и физкультурно-оздоровительной работы в TOV. организации питания, соблюдению санитарно-гигиенических условий профилактические, санитарно-гигиенические и противоэпидемические мероприятия).

### Анализ управляющей системы. Актуальное состояние:

В результате комплексного исследования системы управления дошкольным пазовательным учреждением было выявлено, что в детском саду существует достаточно эффективная, профессиональная, компетентная система административного и оперативного правления коллективом. Руководитель в равной и высокой степени ориентирован на задачи и отношения. Подчиненные, как правило, хотят, но не всегда могут нести ответственность, так как обладают средним уровнем зрелости. В детском саду практикуется: материальная и пальная поддержка инициативы работников, регулярное проведение консультаций, детальное обсуждение порядка работы, разработка и внедрение правил и инструкций. Управленческая деятельность осуществляется посредством административного (заведующий ра общественного (родительские комитеты в каждой группе,), коллективного (общее слорание трудового коллектива, педагогический совет) управления. Ведутся работы по созданию в учреждении Управляющего совета со статусом юридического лица.

#### Анализ ресурсных возможностей.

В рамках мониторинга ресурсного обеспечения анализу подверглись кадровые, социальные, информационно-коммуникационные, материально-технические, финансово-экономические, пормативно-правовые ресурсы. При мониторинговом исследовании кадровой обстановки в ДОУ были получены следующие результаты.

#### Актуальное состояние:

Укомплектованность кадрами составляет 100%. Основу педагогического и медицинского персонала в детском саду составляют специалисты с большим стажем работы (48%), для которых характерны такие черты, как традиционность взглядов на процесс образования, избегание инноваций, профессиональное и эмоциональное выгорание, физическая усталость. Образовательный уровень кадров детского сада достаточно высок, но преобладают кадры со средне-специальным образованием (62%), в таких условиях возрастает значимость координирующей работы старшего воспитателя. В детском саду с педагогами проводится планомерная работа по повышению их профессионального уровня, стимулированию их инновационной активности. Воспитатели и педагоги - специалисты участвуют в заседаниях педагогического совета ДОУ по актуальным для данного учреждения проблемам образовательного процесса, в работе различных объединений на уровне учреждения и на городском уровне. В дошкольном учреждении есть педагоги, способные работать в инновационном режиме, стремящиеся к обобщению и транслированию своего опыта, готовые к повышению квалификационной категории, 100% педагогов в той ЕЛИ

иной мере владеют ИКТ.

### Анализ социальных ресурсов показал: Актуальное состояние:

Социальная работа является неотъемлемой частью образовательного процесса детского сада. Она предполагает организацию работы с разными категориями семей воспитанников и населением микрорайона, участие в разработке и реализации социальных и культурных проектов, а так же налаживание межведомственных связей с учреждениями образования, культуры, здравоохранения и спорта. Анализ состояния этой работы выявил ее бессистемность и низкую эффективность. Главная задача в социально-профилактической работе с детьми - это система раннего просвещения о социально опасных заболеваниях (CO3), о преимуществах здорового образа жизни (ЗОЖ). Ранняя профилактика ориентируется не на проблему и ее последствия, а на защищающий от возникновения проблем потенциал здоровья, освоение и раскрытие ресурсов психики и личности, поддержку ребенка  $\overline{M}$ помощь реализации emy  $\mathbf{B}$ собственного жизненного предназначения. Ежегодно педагогическим коллективом учреждения составляются социальные паспорта групп и учреждения в целом. На основании полученных данных разрабатывается план повышения педагогической и валеологической культуры разных категорий родителей, предполагающий проведение различных информационнопросветительских и досуговых мероприятий как дифференцированно, так и в индивидуальном порядке. У детского сада налажены связи с учреждениями образования, здравоохранения, культуры, есть возможность использования их оздоровительнообразовательного потенциала с целью повышения качества образовательной услуги; пасширения спектра дополнительных образовательных услуг; повышения компетентности взрослых участников образовательного процесса (сотрудников ДОУ и родителей поспитанников). Но опять же отсутствуют планы совместной деятельности, система отслеживания качества проводимой работы.

### Мониторинг наличия и актуального состояния информационно-коммуникационных **ПЕСУРСОВ ВЫЯВИЛ.**

#### Актуальное состояние:

Польное учреждение стремится к наиболее высокому уровню использования средств посовой информации. Но пока ещё недостаточно организована рекламная кампания услуг, **ЕСЕ ВОСТАВЛЯЕМЫХ ДЕТСКИМ САДОМ, МАЛО ИСПОЛЬЗУЮТСЯ ВОЗМОЖНОСТИ СМИ ДЛЯ ТРАНСЛИРОВАНИЯ** поредового педагогического опыта учреждения. Чаще всего реклама ограничивается прормацией на родительском собрании или тематических стендах в группах, размещается по свите учреждения. Недостаточно используются возможности ИКТ.В детском саду лишь полняютер подключен к сети Интернет. Сотрудники детского сада используют свои пиченые компьютеры, они в учреждении к сети не подключены, нет технической **ПЕРЕВОЛЮТИ** широко использовать образовательном их  $\overline{B}$ процессе

#### Персиективы развития:

Е прание дальнейших связей со СМИ на более высоком уровне будет способствовать ению имиджа учреждения среди заинтересованного населения; обеспечит на правость для транслирования передового педагогического опыта сотрудников ДОУ в лошкольного образования. Использование современных возможностей ИКТ в вательном процессе позволит перевести его на более высокий качественный уровень.

Анализ материально-технических ресурсов дошкольного образовательного учреждения свидетельствует, что создание развивающей предметно-пространственной среды и пополнение материально-технического оснащения в учреждении находится на организационном этапе.

#### Актуальное состояние:

Развивающая предметно-пространственная среда в детском учреждении - это система условий, обеспечивающая всю полноту развития детской деятельности и личности ребенка. Она включает ряд базовых компонентов, необходимых для полноценного физического, эстетического, познавательного и социального развития детей. В детском салу к ним относятся природные объекты, физкультурно-игровые и оздоровительные сооружения. предметно-игровая среда, детская библиотека, игротека и видеотека, музыкальнотеатральная среда, предметно-развивающая среда занятий. Такая среда должна позволять ребенку активно действовать в ней и творчески ее видоизменять. В групповых помещениях, развивающая предметно-пространственная среда организована в соответствии с требованиями ФГОС ДО. Оборудованы уголки для организации разнообразной детской деятельности (как самостоятельной, так и совместной с воспитателем). На территории детского сада организованы: уголок леса, цветники, пешеходный перекресток и спортивноигровая площадка, оборудованы игровые площадки. Наряду с этим существуют некоторые проблемы: перечень и количество оборудования необходимо пополнять, согласно программы, реализуемой в ДОУ. Вследствие чего, требуется пополнение среды ДОУ современным развивающим оборудованием, совершенствование материально-технического пособий оснащения,  $\mathbf{M}$ игрового материала.

#### Перспективы развития:

Возможность пополнения материально-технической базы и развивающей предметнопространственной среды за счет добровольных пожертвований юридических и физических лиц в материальном выражении или финансовом, на счет детского сада.

## Анализ финансово-экономических ресурсов выявил следующее: Актуальное состояние:

Финансовое обеспечение дошкольного учреждения строится на бюджетной и внебюджетной деятельности и регламентируется Законом РФ «Об образовании» ст.41 п.8.

В рамках бюджетного финансирования выделяются средства из муниципального, краевого и федерального бюджетов.

Внебюджетная деятельность ДОУ - это спонсорская помощь юридических лиц.

Мониторинг нормативно-правового обеспечения деятельности учреждения показал: Актуальное состояние:

Муниципальное дошкольное образовательное учреждение осуществляет свою деятельность в соответствии с Законом РФ «Об образовании», ФГОС ДО, уставом. Деятельность учреждения регламентируется постановлениями, приказами и распоряжениями учредителя; локальными актами учреждения; приказами и распоряжениями руководителя ДОУ.

### Перспективы развития:

Наличие нормативно-правового (изменения в уставные документы, наличия дополнения к тицензии), ресурсного обеспечения (наличие пакета методико-дидактических и тиагностических материалов, подготовленность педагогических кадров, наличие соответствующей предметно-развивающей среды) обеспечивает возможности:

- функционирования в дошкольном образовательном учреждении новых форм дошкольного образования;

-расширения спектра дополнительных образовательных услуг заинтересованному

населению;

- функционирования в ДОУ общественно-государственных форм управления (Управляющий cober):

- перехода дошкольного учреждения на автономное функционирование.

## Ключевые проблемы, требующие рассмотрения и перспективного решения в 2016- $2019$  FF.:

- 1. Увеличение уровня конкурентоспособности детского сада, выражающегося в небольшом количестве инноваций, в традиционности форм дошкольного образования в ДОУ, в недостаточности спектра дополнительных услуг и новых форм дошкольного образования.
- 2. Традиционная, линейно-функциональная модель управления. Необходимость расширения общественного участия в управлении ДОУ.
- 3. Необходимость достижения наиболее высокого уровня взаимодействия дошкольного учреждения с социумом.
- 4. Необходимость дальнейшего построения высокоэффективной, четкой системы взаимодействия с родителями воспитанников.
- 5. Не полная финансово-экономическая, материально-техническая основа для перехода дошкольного учреждения в инновационный режим работы.

## 3. Концепция желаемого будущего состояния ДОУ

#### Миссия образовательного учреждения.

Миссия детского сада заключается в объединении усилий ДОУ и семьи для создания условий, раскрывающих:

индивидуальность ребенка и способствующих формированию компетенций, которые обеспечивают ему успешность в современном обществе и будущем,

коррекционной деятельности,

готовности ребенка к дальнейшему обучению.

Обеспечение защиты жизненно важных интересов каждого ребенка, создание условий для удовлетворения базовых потребностей, обеспечивающих формирование и развитие ребенкадошкольника в рамках образовательного пространства, представляют суть процесса обеспечения его безопасности и смыслом деятельности ДОУ.

Философия жизнедеятельности МБДОУ ДС КВ № 15

Философия - это система смыслов и ценностей, которая определяет жизнедеятельность ДОУ в целом и поведение каждого сотрудника.

Мы убеждены, что принятая нами философия обеспечит выполнение миссии детского сада.

## К ценностям детского сада относятся:

Открытость, поддержка и сотрудничество. Педагоги в ДОУ делятся опытом, информацией, идеями, открыто обсуждают проблемы и находят вместе решения, их действия корректны и носят поддерживающий характер. Педагоги и родители открыто делятся информацией, обсуждают проблемы, соблюдая конфиденциальность. Комментарии педагогов корректны и носят оптимистичный, позитивный характер. Для ДОУ характерен постоянный поиск партнеров и выстраивание профессиональных взаимовыгодных связей. Мы стремимся открыто обсуждать профессиональные проблемы и оказывать поддержку и помощь в их решении.

Инновационность. Педагоги стремятся узнавать и осваивать новые, современные технологии уместно, деликатно, квалифицированно их интегрировать в жизнедеятельность ДОУ.

Индивидуализация. Каждый участник образовательного процесса в нашем ДОУ рассматривается как уникальная, неповторимая, своеобразная личность со своими особенностями, возможностями и интересами, поэтому мы стремимся создавать условия для раскрытия потенциала и индивидуальных особенностей каждой личности.

Преемственность. Цели, задачи, содержание стиль взаимоотношения с ребенком согласуются между педагогами ступеней образования и между педагогами и специалистами ЛОУ.

Мобильность, гибкость - мы готовы изменять и совершенствовать педагогическую практику, соответствовать потребностям и интересам семей, расширять перечень образовательных услуг.

Традиции и стили семейного и общественного воспитания являются для нас равноценными и уникальный опыт каждой из сторон используется для обогащения практики воспитания в семье и ДОУ.

• Здоровье. Здоровье мы понимаем как гармонию психического, физического  $\mathbf{H}$ эмоционального состояния человека. Мы стремимся, чтобы здоровый образ жизни стал стилем жизни каждого участника образовательного процесса. Это обеспечивается здоровьесберегающими технологиями, разработкой и реализацией новых программ и проектов.

• Профессионализм и высокое качество образовательных услуг. Педагоги нашего ДОУ стремятся в совершенстве овладеть профессиональными знаниями и умениями. Это достигается непрерывным обучением и постоянным повышением компетенций в разных формах.

#### Образ педагога дошкольного образовательного учреждения

Ключевым условием для формирования компетенций ребенка является педагог, обладающий особыми компетенциями. Универсальные требования к педагогу сформулированы в квалификационных характеристиках.

Квалификационные характеристики педагога детского сада:

- специальное образование;
- коммуникабельность;
- индивидуальный подход;
- организаторские способности;

• творческие способности (креативность);

• педагогическая рефлексия.

Вместе с тем, задачи развития нашего детского сада, требуют от педагога специфических компетенций:

1. Личностный потенциал, складывающийся из:

- мотивационной направленности (любить детей);
- жизненного сценария и места профессии в нем;

- качеств личности (эмоциональных, волевых, коммуникативных, интеллектуальных, нравственных);

— способностей, характера, темперамента, образа «Я». Личностный потенциал человека обеспечивает своеобразие профессионального выбора и самоопределения, самореализации. На современном этапе социально-экономического развития общества профессиональное самоопределение педагогов ДОУ оказывается разбалансированным. Тем не менее, если сама личность активна, если работа с дошкольниками становится средством самовыражения и

самореализации, то при прочих равных макро-социальных условиях педагог работает инициативно и творчески.

2. Работа с детьми требует от педагога фундаментальной образованности, теоретической и технологической компетентности.

Теоретическая компетентность:

- общенаучная;

- психолого-педагогическая;

- методическая.

Технологическая компетентность:

а) традиционные методы обучения предполагают следующие умения у выпускников вуза и педагогов, начинающих свою деятельность:

- планировать педагогический процесс;

- определять задачи и содержание образовательного процесса с учетом возрастных и индивидуальных особенностей детей;

- эффективно организовывать деятельность детей в разных ее видах;

- осуществлять координацию своей деятельности с помощником воспитателя, узкими специалистами, психологом, коллегами и родителями;

- привлекать родителей к участию в деятельности ДОУ;

б) личностно-ориентированная технология обучения предполагает следующие умения:

- пользоваться знаниями о возрастных и индивидуальных особенностях детей;
- безусловно принимать ребенка;
- пользоваться в воздействиях доверием, а не подчинением;
- находить и раскрывать ресурсы ребенка во всех видах его активности;
- актуализировать сильные стороны психики ребенка;
- выстраивать коммуникационно-распределительную обучающую ситуацию (диалоги, полилоги) с детьми;

в) развивающее обучение предполагает умения:

- децентрироваться в учебном взаимодействии;
- строить проблемные ситуации;
- организовывать исследовательскую деятельность детей,
- управлять творческой активностью ребенка.
- 3. Педагог ДОУ осуществляет образовательно-практическую деятельность:
- реализация базовых и парциальных программ;
- взаимодействие с детьми в рамках личностно-ориентированной модели общения;

- участие в консультировании педагогов, родителей.

Поисковая деятельность;

- разработка собственных проектов развивающих занятий;
- самостоятельный анализ ситуации в группе, прогноз ее дальнейшего развития,
- анализ литературы по актуальным проблемам;
- выбор стратегии, содержания, формы, задачи, дидактического материала и создание развивающей среды в зависимости от конкретной ситуации в группе.

Научно-исследовательская деятельность:

- совершенствование методики использования учебно-наглядных пособий;
- накапливание, обобщение и распространение опыта работы;
- составление адаптивных и индивидуальных программ;
- выбор проблемы для обсуждения;
- творческий поиск;

— психолого-педагогическая рефлексия деятельности (осознание педагогами своих возможностей, способов работы с детьми, результатов работы).

4. Эффективность деятельности педагога определяется его личностно-профессиональным ростом, предполагающим:

- стремление к самообразованию, самоусовершенствованию, повышению педагогического мастерства;

- готовность воспринимать новое.

#### Воспитательно-образовательная система нового ДОУ.

Общим принципом построения воспитательно-образовательной системы нового ДОУ взаимодополняемость выступает формальной  $\mathbf{H}$ неформальной воспитательнообразовательных сред. Формальная воспитательно-образовательная среда существует в виде системы запланированных мероприятий, ориентированных на социализацию формирование первых представлений воспитанников об окружающем мире, предпосылок формирования умений и ключевых компетенций, необходимых для их дальнейшего успешного обучения в школе. Неформальная образовательная среда существует в виде сети разнообразных творческих объединений и системы психолого-педагогической поддержки индивидуализации и всестороннего развития ребенка. Неформальная воспитательнообразовательная среда в наибольшей степени открыта ко взаимодействию с внешними социальными институтами на основе отношений партнерства. Взаимодействие этих сред осуществляется в процессе проектирования и реализации индивидуальных образовательных маршрутов воспитанников на всех ступенях дошкольного образования.

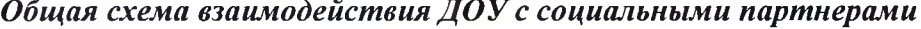

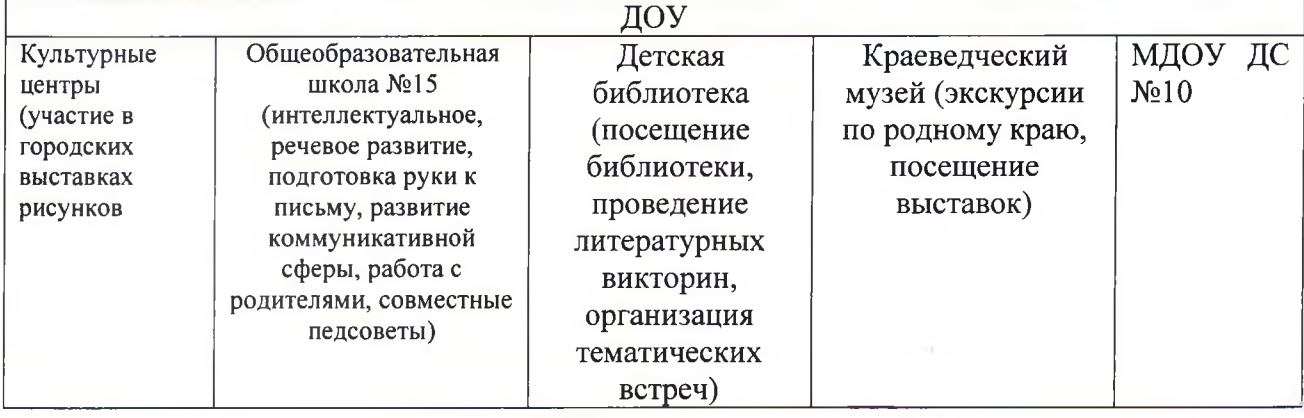

#### Управление и организационная культура  $\overline{A}O$ У

Общим принципом управления ДОУ выступает паритетное взаимодействие государственных и общественных управленческих структур в интересах развития личности и удовлетворения образовательных потребностей детей и их родителей. Органами управления ДОУ выступают:

- Совет ДОУ;
- Родительский комитет;
- Педагогический совет;
- Общее собрание трудового коллектива.

#### Механизмами управления развитием ДОУ выступают:

• плановое формирование материально-технической, учебно-методической, кадровой и нормативно-правовой базы, обеспечивающей эффективное решение поставленных задач реализации программы;

• поддержка и развитие инициатив педагогов, воспитанников и иных участников воспитательно-образовательного процесса, инициация и запуск инновационных проектов и программ;

• общественно-государственная экспертиза результатов реализации инновационных проектов и программ.

Организационная культура ДОУ строится на основе принципов взаимоуважения, взаимопринятия, толерантности и демократичности отношений между участниками воспитательно-образовательного процесса. Организационная культура ДОУ соответствует нормам жизни гражданского общества, предполагает широкий спектр возможностей реализации активной жизненной позиции каждого члена сообщества ДОУ. Базируется на демократизме в принятии общих законов совместной жизни и обязательной ответственности каждого за их выполнение.

#### Диагностика и оиенка результатов воспитательно-образовательного процесса

Система диагностики и оценки результатов воспитательно-образовательного процесса базируется на общем принципе дополнительности формальных и неформальных (социально ориентированных) критериев качества.

Формальные критерии - федеральные государственные требования к структуре и условиям реализации основной образовательной программы дошкольного образования.

Социально ориентированные критерии разрабатываются на основе изучения социального заказа и отражают потребности общества в целом и конкретных общеобразовательных учреждений, выступающих носителями этого заказа. Данный вид критериев предназначен для решения задач по обеспечению преемственности между дошкольным и начальным общим образованием.

## 4. Стратегия и тактика перехода ДОУ в новое состояние

#### $4.1.$ Стратегическая цель программы

Стратегическая программы создание единого открытого цель инновационного образовательного пространства с высокой правовой и проектной культурой всех участников педагогического процесса.

Условиями реализации стратегической цели является:

• Создание единого образовательного пространства в условиях реструктуризации.

Здоровьесбережение всех участников образовательного пространства.

Одним из ресурсов для реализации стратегической цели является использование опыта базовой ДОУ (ее сильных жизнедеятельности структуры сторон). Открытость образовательного пространства  $\overline{R}$ ДОУ будет обеспечиваться постоянным совершенствованием:

• механизма государственно-общественного управления;

• системы общественных связей (сотрудничество с учреждениями науки и культуры, средствами массовой информации);

- взаимодействия со школой;
- системы методической работы;
- системы работы с родителями воспитанников;

• системы информирования общественности о жизнедеятельности учреждения.

Инновационность образовательного пространства в ДОУ будет достигаться тем, что в системе методической работы будет происходить:

• постоянное знакомство, освоение необходимых и уместных современных технологий и методик, их качественная интеграция в жизнедеятельность детского сада;

• разработка авторских технологий и методик, в том числе социально-педагогических проектов.

Высокий уровень правовой культуры участников педагогического процесса будет достигаться за счет системы методической работы, направленной на формирование правовой культуры всех участников образовательного процесса и системы мероприятий, которые обеспечат реализацию прав детей и взрослых в ДОУ.

Высокий уровень проектной культуры участников педагогического процесса будет определяться внедрением технологии проектирования во все составляющие педагогического процесса и социально-педагогическое проектирование станет единицей жизнедеятельности ДОУ.

 $4.2.$ Стратегические задачи программы

- Создание единого образовательного пространства.
- Модернизация методической службы.
- Освоение проектной культуры.
- Выстраивание системы использования ИКТ в жизнедеятельности ДОУ.
- Модернизация системы здоровьесбережения.
- Создание правового образовательного пространства в ДОУ.
- Создание системы преемственности ДОУ и школы.

• Создание модели здоровьесбережения сотрудников ДОУ.

При разработке и реализации программы используется проектно-целевой подход, т.е. каждая задача преобразуется в целевой проект. Совокупность проектов образует собой движитель развития ДОУ, каждый проект имеет свою систему целей и задач, систему мероприятий, ресурсы и сроки реализации. Совокупность результатов проектов составляют общий результат программы. Организационной основой реализации программы в целом и каждого ее этапа будет являться годовой план. Годовой план будет сочетать в себе решение задач для поддержания стабильного функционирования и задачи развития ДОУ.

 $4.3.$ Предполагаемый результат реализации программы.

В результате реализации программы будет создано единое образовательное пространство в условиях реструктуризации ДОУ. Детский сад станет территорией здоровья для всех участников образовательного процесса. Будут созданы и постоянно совершенствоваться условия, направленные на укрепление и поддержание психического и физического здоровья. Здоровьесбережение в детском саду будет осуществляться из понимания того, что только здоровый взрослый может воспитать здорового ребенка. Повысится компетентность воспитателей в вопросах индивидуализации образовательного процесса через овладение современными образовательными программами и технологиями, обеспечивающими развитие индивидуальных способностей ребенка. Сохраниться высокое качество коррекционной работы. Система нравственно-патриотического воспитания детей будет соответствовать современным требованиям. В ДОУ будет выстроена система работы с информацией. Это будет обеспечивать открытость, эффективное развитие **BCCX** направлений жизнедеятельности детского сада, как в управлении ДОУ, так и в педагогическом процессе. Взаимодействие детского сада и школы будет проходить не только на организационном уровне, но и на содержательном. Между школой и детским садом будет выстроена система мероприятий, направленных на освоение и реализацию методик и технологий, обеспечивающих содержание преемственности. К ним можно отнести продуктивные виды деятельности, технологию метода проектов, театрализацию и др.

Социально-педагогическое проектирование будет использоваться в ДОУ как механизм привлечения дополнительных ресурсов, и как элемент планирования деятельности педагогов, специалистов и администрации.

4.4. Проектирование образовательного пространства

Проектирование образовательного пространства ДОУ с учетом следующих принципов:

гуманизации учебно-воспитательного процесса 1. Принцип предусматривает не максимальное ускорение темпов развития ребенка, а создание условий для полноценного проживания каждым ребенком своего детства, наиболее полного развития его возрастных и индивидуальных способностей, соответствующих его возможностям, содержанию, методам, темпам обучения и воспитания.

2. Принцип целостности развивающейся педагогической системы как совокупность содержательного, организационного, методического целевого,  $\boldsymbol{\mathrm{M}}$ управленческого компонента.

Принцип индивидуально-дифференцированной направленности содержания, форм и  $\overline{3}$ . методов учебно-воспитательного процесса. Данный принцип ориентирует на учет индивидуальных особенностей развития детей на каждом возрастном этапе. Он реализуется путем стимулирования, компенсации и коррекции развития, как у отдельных детей, так и подгруппы детей, а также путем создания благоприятных условий для полноценного развития ребенка, опережающего в своем развитии сверстников. A-

4. Принцип интегративности всех процессов образовательного пространства предполагает совместную и созидательную деятельность педагога, ребенка и родителей.

Принцип природосообразности, который предполагает соответствие задач, содержания, 5. методов форм образовательной работы ведущим возрастным  $\boldsymbol{\mathrm{M}}$ потребностям. Педагогический процесс обеспечивает, с одной стороны, удовлетворение жизненно важных потребностей ребенка, а с другой стороны, - создание условий для их развития в направлении общечеловеческого ценностного содержания.

Принцип культуросообразности, ориентирующий ребенка 6. на освоение общечеловеческой культуры.

Принцип открытости ДОУ ближайшему социальному окружению: культуре, природе, 7. детям и взрослым.

Принцип научности состоит в том, что ребенок усваивает реальные знания, точно 8. отражающие действительность, а педагог - воспитатель постоянно совершенствует свой научно-профессиональный уровень.

- Физкультурно-оздоровительная работа.  $\bullet$
- Коррекция нарушения речи.  $\bullet$
- Экологическое воспитание.  $\bullet$
- Патриотическое воспитание.
- Социально-психологическая деятельность.  $\bullet$
- Художественно-эстетическое  $\bullet$